## **Find Pattern Element**

Searches regions in a sequence similar to a pattern sequence. Outputs a set of annotations.

## Parameters in GUI

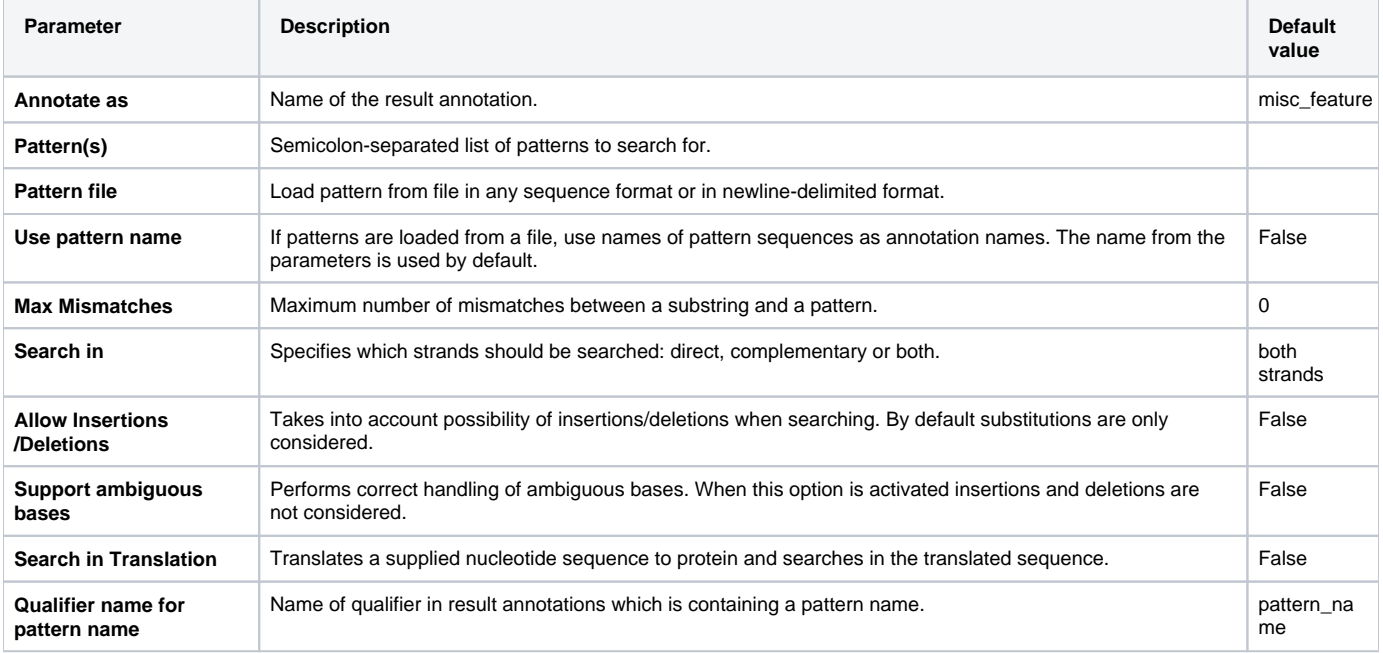

## Parameters in Workflow File

**Type:** search

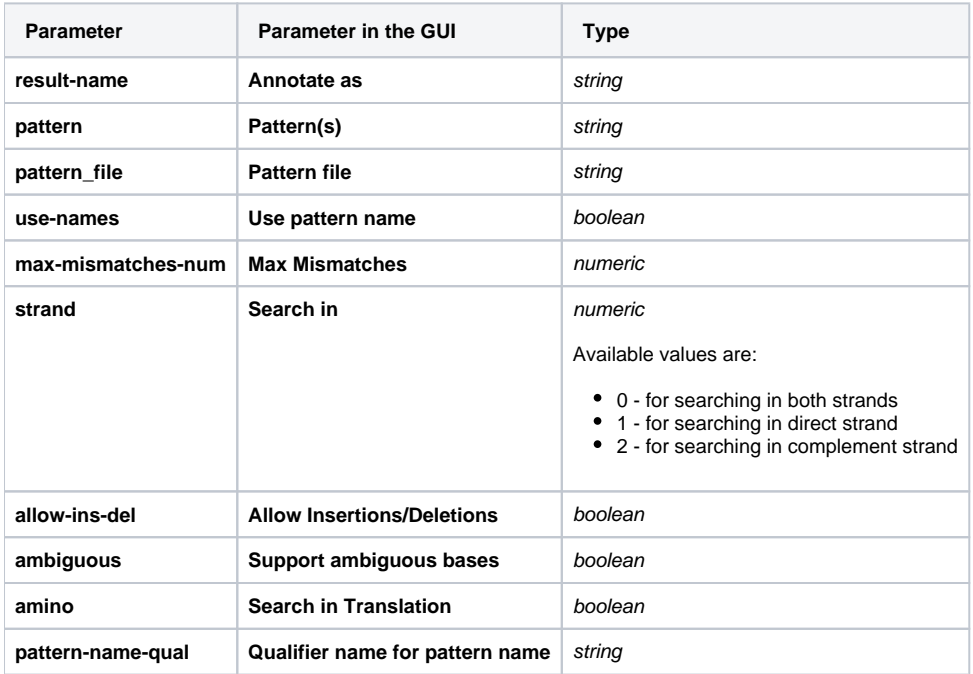

## Input/Output Ports

The element has 1 input port:

**Name in GUI:** Input data

**Name in Workflow File:** in-sequence

**Slots:**

**Slot In GUI Slot in Workflow File Type**

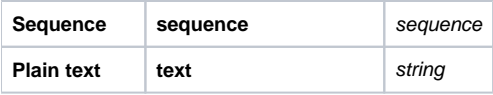

And 1 output port:

**Name in GUI:** Pattern annotations

**Name in Workflow File:** out-annotations

**Slots:**

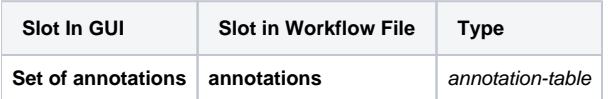